# ХИРУРГИЧЕСКОЕ ЛЕЧЕНИЕ ИДИОПАТИЧЕСКИХ РУБЦОВЫХ СТЕНОЗОВ ТРАХЕИ

И.В. Мосин, А.Б. Сангинов, А.А. Горохов, С.В. Шевчуков Кафедра госпитальной хирургии №1 ГОУ ВПО Санкт-Петербургск государственного медицинского университета им. акад. И ... Павлова

Введение. Идиопатический рубцовый стеноз трахеи (ИРСТ) - ре-**OF** оолевание неизвестной этиологии, приводящее к формированию циркулярного фиброз по стеноза преимущественно на уровне перстневидного хряща и первых дву прахеальных хрящевых полуколец. Разрастание фиброзной ткани вызывает сужение пр а трахеи от 5-7 до 2 мм, протяжённостью от 1 до 3 см.

Плотная, келоидного типа, с толстыми пучками эозинофилы ого коллагена, разделённого фибробластами, фиброзная ткань замещает соботиную пластинку слизистой трахеи. При гистологическом исследовании ни кальцификации ни оссификации не наблюдается. У неко-<br>торых больных выявляются участки пролифера и вет тенообразных клеток. Железы слизистой могут быть замещены фиброзом. Лимфоци. воольшое количество. Хрящевые кольца остаются интактными, хотя иногда встречается незначительная деструкция хрящей, но гнойного секрета, гранулем, признаков **вздита или инородных частиц нет. Посевы на бак**терии, микобактерии и грибы отрицател Г **В коке негативны аутоиммунные тесты на анти**тела.

Первое описание идиопатического стенства подсвязочного пространства привёл Brandenburg<br>в 1972 году [2]. Затем Havas (1984) и Maddaus et. al (1992) опубликовали ещё несколько таких наблюдений [7, 10]. В 192 Crillo et.al. сообщили о 49 больных с этим заболеванием и дали детальное описание де пой патологии, её течения, результатов хирургического лечения [5]. Почти исключительно эт были лица женского пола. Начальными симптомами являлись: одышка при в изической нагрузке, переходящая в одышку в покое и стридорозное дычасто ошибочно, диагностировалась бронхиальная астма. Продолжихание. Первонач **ALL** тельность симптомов <sub>А.</sub> • остановки окончательного диагноза колебалась от 4 месяцев до 15 лет, в среднем от 1 до Улет. В анамнезе отсутствовала интубация с длительной вентиляцией. Koufman, 1991) считал гастроэзофагиальный рефлюкс причиной идиопатического стеноза **В Тадантие авторы на основании анализа больших групп больных с данной патоло**трахеи **Од ердили [3, 5].** гией это н

анавливался на основании бронхофиброскопии и компьютерной томографии, Диагноз у зывающих наличие, степень и протяжённость стеноза трахеи и подскладочного простран-**CT** 

тели диагностики ИРСТ необходимо исключение прежде всего всех известных причин разрубцовых стенозов трахеи: постинтубационные, посттрахеостомические, травматически , включая ингаляционные, термические, радиационные поражения; специфические и неспецифические инфекции, в том числе туберкулёз, дифтерию, склерому; гранулематоз Вегенера и другие.

Недостаточно уточнённые особенности течения и прогноз заболевания послужили причиной различных подходов к лечению ИРСТ. Основным видом лечения некоторые авторы считают трахеогортанные резекции [1, 6], другие - бронхоскопические лазерные вмешательства  $[3, 8]$ .

Материалы и методы исследования. У наблюдавшихся нами больных с ИРСТ стойкий лечебный эффект был достигнут с помощью как хирургических, так и бронхоскопических методов.

Больная М., возраст - 51 год, поступила 17.02.2003 г. в хирургическое торакальное отделение клиники госпитальной хирургии № 1 СПбГМУ им. акад. И.П.Павлова с диагнозом: рубцовый стеноз гортани и верхней трети трахеи неясной этиологии. Трахеостома и ольде в течение 4 лет, когда появилась одышка, затруднённое дыхания. Одышка вначал **раник** па при незначительной физической нагрузке, а затем и в покое. Диагностировалась с чи альная астма, проводилось медикаментозное лечение без эффекта. В 2001 г. госпитали ирована в Ленинградскую областную больницу. При бронхофиброскопии выяг сен субкомпенсированный инфильтративный стеноз подскладочного пространства гортания и под ного отдела тра-<br>хеи. Биопсия – неспецифическое воспаление. При обследовании - си и поражение соединительной ткани, склерома и другие заболевания исключены. Выпо дена трахеостомия. Антибактериальная и гормональная терапия не эффективно сформировался рубцовый стеноз указанной локализации. На протяжении 1,5 лет прове ди всъ лечение с продольным рассечением трахеи и перстневидного хряща гортани и неоднокры и м введением в трахею сивал, что требовало сохранения трахеостомы. При туплении состояние удовлетворительное. По данным бронхофиброскопии – утолщении, неров ность слизистой и рубцовые изменения в гортани и верхней трети трахеи, трахеостой меск в отверстие больших размеров, около 1,0 см, расположено на 1-2 полукольце. Ниже тревостомы просвет трахеи сужен до 0,8 см со сближением боковых стенок. 18.03.2003 г. произведено ушивание трахеостомы, бужирование с расширением просвета трахеи до при Повторная госпитализация 13.05.2003 г. в свя-<br>зи с появлением затруднённого дыхан, в обронхофиброскопии установлено рубцовое<br>сужение начального отдела трахеи до 5 им на протяжении формой просвета. Гортань ниже голосовь к складок деформирована, в области перстневидного хряща щелевидный проведа и маметром 3 мм. Произведено бужирование стеноза трахеи и гортани с введение сили госпитализирована 31.08.200 в связи с повторным появлением затруднённого дыхания. Бронхоскопия - сужсчие просво а гортани над стентом до 3-5 мм, извлечение стента. При спиральной компьк ерной томографии выявлено резкое сужение дистального отдела гортани до 3 мм с нар Де Тем целостности передней пластины перстневидного хряща, сужение начального отдела трах и до 6 мм на протяжении 3 см 8.10.2003 г. – операция: трахеогортан-<br>ная резекция. Продольно-поперечный шейный разрез с рассечением рукоятки грудины. Рубцовая де срмация шейного отдела трахеи и перстневидного хряща. Иссечение трахеи на ий в общово изменённых полуколец и передней пластины перстневидного хряща.<br>«Общовой и: спереди – со щитовидным хрящом гортани, на 2 мм ниже голосовых склапротяж Анастомо док; сзади - сохраненной задней частью перстневидного хряща, к которому адаптирована бранозная стенка. В послеоперационном периоде наблюдался отёк голосовых складок, по мебовавший трансназальной интубации в течение 4 суток.31.10.2003 г. в удовлетворительии состоянии выписана на амбулаторное лечение. При осмотре через 3 года - дыхание своое, одышки нет, бронхоскопически – просвет трахеогортанного анастомоза широкий, ровньм, без воспалительных изменений. При спиральной компьютерной томографии сужения гортани и трахеи не выявлено.

Больная Б., возраст - 31 год, поступила в хирургическое торакальное отделение клиники госпитальной хирургии № 1 СПбГМУ им. акад. И.П.Павлова с диагнозом: рубцовый стеноз подскладочного отдела гортани и верхней трети трахеи неясной этиологии 9.10.2001 г. Жалобы на кашель с мокротой, наличие трахеостомы. Больна в течение 9 лет, когда отметила сухость в полости носа, изменение голоса, диагностирован атрофический ринит, ларингит. Затем присоединилась одышка, боли в грудной клетке. В 1993 г. усилилась одышка, появился кашель с отхождением гнойных корок. Обследована в клинике г. Минска. При бронхофиброскопии установлено рубцовое сужение подскладочного пространства гортани, биопсия -

хроническое воспаление. Данных о склероме, гранулематозе Вегенера, заболевании соединительной ткани и других не выявлено. Проведено лечение ингаляциями, антибиотчками, гормонами. В 1998 г. усиление одышки, стеноз подскладочного пространства години.<br>Стал более выраженным, выполнена трахеостомия. При поступлении состави в уде трахеи е уде петворительное. Дыхание через трахеостомическую трубку свободное. Бронхофибро  $A - C\Box M$ w зистая гортани утолщена, розовая. Просвет трахеи над трахеостомой и дистал ной части гортани концентрически сужен до 4 мм за счёт разрастания рубцовся на протяжённость стеноза около 1,5 см. Трахеостома – на 2-3 полукольце трахеи. Ни политель устомы просветы<br>трахеи и бронхов обычные 18.10.2001 г.- бронхоскопия жёстким брон. В Видом под наркозом с инжекционной вентиляцией лёгких, крестообразная лазерная фотодестриция рубцовой ткани с последующим бужированием и введением силиконовой поразной трубки. Повторное поступление 23.9.2002 г. Т-образная трубка извлечена. 7.18 20 В. произведено ушивание трахеостомического отверстия. Бронхофиброскопия – стеномиров в просвета трахеи и горта-<br>ни отсутствует. При опросе через 2 года – дыхание свободное, одышка не беспокоит.

Обсуждение результатов. Приведённые наблежния характеризуют особенности и возможности лечения различных вариантов ИРСТ. больной М. до поступления в клинику лечение с применением трахеостомии и эндопротез. Ввани проводилось на фоне активно текущего воспалительного процесса. Возможно в связковим наступило частичное разрушение перстневидного хряща и хрящевых полуколец трахеи с последующей рубцовой деформаци-**Вение заболевания. Радикальное лечение такого** ей, оказавшее отягощающее влияние 1 состояния оказалось возможным только так общирной трахеогортанной резекции, выполненной при отсутствии признаков активно то воспаления. Отсутствие в течение 3 лет клинических и бронхоскопических признаков всладительных изменений гортани и трахеи свидетельствует о том, что с пом дв хирургического вмешательства достигнут стойкий лечеб-**Section** и и рецидивирования ный эффект без сохранек ивно оффект осо сохранение также от которая возможности хирургического лечения ИРСТ при значительной протяжённости рубцов маменений в трахее и гортани.

Больная Б. постимила на фоне отсутствия активного воспалительного процесса, вызвавшего формирова из РСТ. Сохранение целостности хрящевого каркаса при ИРСТ создавало благоприятные уследи для восстановления проходимости дыхательных путей. С помо-<br>щью бронхоскопическом лазерной фотодеструкции рубцовой ткани достигнуто устранение рубцового станова, а одновременно выполненное эндопротезирование обеспечило сохраневна переного просвета трахеи и гортани в процессе заживления и в отдалённые сроние вод ки.

Выводы. Аким образом, эффективными видами лечения ИРСТ являются как хирургиие, так и бронхологические методы. При ИРСТ с разрушением хрящевых трахеальных по иколец и перстневидного хряща стойкий лечебный эффект достигается с помощью траогортанной резекции, несмотря на близость анастомоза к голосовым складкам. При сохраи целостности хрящевого каркаса трахеи и гортани возможно бронхоскопическое устранение рубцового стеноза с применением лазерного рассечения фиброзной ткани, бужирования и временного эндопротезирования силиконовым Т-образным стентом.

## ЛИТЕРАТУРА

1. Achiku SK, Kuzuku A, Grillo HC. Idiopathic laryngotracheal stenosis: effective definitive treatment with laryngotracheal resection. J. Thorac. Cardiovasc. Surg., 2004, 127, 1, 99-105

2. Brandenburg J.H.: Idiopathic subglottic stenosis. Trans Am Acad Ophthalmol Otolaryngol 76:1402, 1972

3. Dedo H.H, Catten M.D: Idiopathic progressive subglottic stenosis: Findings and treatment in 52

patients. Ann Otol Rhinol Laryngol 110:305, 2001

4. Grillo H.C: Primary reconstruction of airway after resection of subglottic laryngeal and upper tracheal stenosis. Ann Thorac Surg 33:3, 1982

5. Grillo H.C, Mathisen D.J, Wain J.C: Laryngotracheal resection and reconstrufors balottic stenosis. Ann Thorac Surg 53:54, 1992

6. Grillo HC, Mark EJ, Mathisen DJ, Wain JC. Idiopathic laryngotracheal sten Lis and its management, Ann. Thorac. Surg., 1993, 56, 1, 80-87

7. Havas T, Dodd M, Weldon B et. al: A case import of subglottic stend Z J Surg 54:291, 1984

8. Jacobson I, Benjamin B, Eckstein R. Idiopathic subglottis stenosis: dia Jsis and endoscopic laser treatment. Ann. Otol. Rhinol. Laryngol, 1997, 106, 6, 770-77

9. Koufman J.A: The otolaryngologic manifestations of gad pohageal reflux disease (GERD). Laryngoscope 101 (Suppl 53): 1, 1991

10. Maddaus M.A, Toth J.L.R, Gullane P.J, Pearson F.G: Subglottic tracheal resection and synchronous laryngeal reconstruction. J. Thorac Card asc Surg. 104:1443, 1992

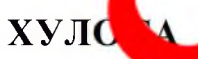

### Илочи чаррохии тангшавии скардой идиопатии хирной И.В. Мосин, А.Б. Сандирь, А.А. Горохов, С.В. Шевчуков

Дар мақолаи мазкур ба масъалахои телине зии скархои идиопатии хирной, ки ба ташкилёбии тангшавии мудаввари фибрози бешт дар сатхи тагояки ангуштаришакл ва ду нимха-Ба илочи чаррохи сабаб мешаванд равшани андохта мешалкаи аввали тагоякхои хирной вад.

# **SUMMARY**

#### **SURGICAL TR'** A MENT OF IDIOPATHIC SCARRED STENOS OF TRACHEA Josin, A.B. Sanginov, A.A. Gorohov, S.V. Shevchukov

In the article the problems of idiopathic scarred stenos of trachea causing forming of circular fiber enevel of ring-formed cartilage and the first two tracheal cartilage hemi-rings, and surgical stenos on treatme